# Condor Scalability and Management at Brookhaven National Laboratory

Alexander Withers alexw@bnl.gov CondorWeek 2007

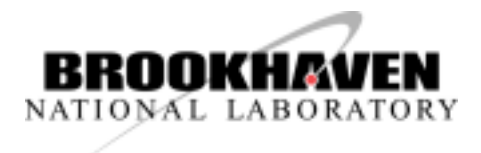

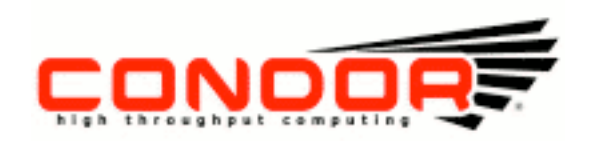

# Overview of Condor at BNL

- RHIC/USATLAS Computing facility
	- Condor is the primary batchsystem in use
	- LSF still used by some users (provides global license counters)
- Not the only BNL group to use Condor
	- PHENIX experiment uses Condor to help power their 600MB/s DAQ/production facility
	- USATLAS Physics Applications Software group
- 4800+ processors running Condor
	- 5 pools, 3 central managers, 1 quill server
	- 4 grid gatekeepers, 100+ submit nodes

### Policies in Use

- In general pools use either suspension or machine Rank with MaxJobRetirementTime to define a notion of priority
- Users add custom flags to their jobs to define the type of job
	- Other flags are added by Condor upon submission
	- The startd enforces restrictions by also looking at Owner and other job attributes
- Preempt for out of control jobs
- Preemption Requirements and MaxJobRetirementTime for fairness between users

#### Example START Expression

Start = ((((RealExperiment == "atlas") && (VirtualMachineID >= 7) && ((TARGET.RACF Group =?= "short" || TARGET.RACF Group =?= "dial" || Owner =?= "usatlas2" || (stringListMember("acas0201", "acas0200,acas0201,acas0202,acas0203,acas0204") && TARGET.RACF\_Group =?= "lcg-ops") || (stringListMember ("acas0201", "acas0200,acas0201,acas0202,acas0203,acas0204") && TARGET.RACF\_Group =?= "lcg-dteam")) && (RemoteWallClockTime < 5400))) || ((RealExperiment == "atlas") && ((VirtualMachineID < 7) && (VirtualMachineID >= 5)) && ((TARGET.RACF\_Group =?= "usatlas" || TARGET.RACF\_Group =?= "usatlas-grid" || (stringListMember("acas0201", "acas0200,acas0201,acas0202,acas0203,acas0204") && TARGET.RACF\_Group =?= "lcg-atlas") || TARGET.RACF Group =?= "bnl-local") && ((((vm7 Activity =?= "Busy") + (vm7 Activity =?= "Retiring") + (vm8 Activity =?= "Retiring") + (vm8 Activity =?= "Busy"))) < 2))) || ((RealExperiment == "atlas") && ((VirtualMachineID >= 3) && (VirtualMachineID < 5)) && ((TARGET.RACF Group =?= "grid" || (stringListMember("acas0201", "acas0200,acas0201,acas0202,acas0203,acas0204") =?= FALSE && TARGET.RACF Group =?= "lcg")) && ((((vm7 Activity =?= "Busy") + (vm7 Activity =?= "Retiring") + (vm8\_Activity =?= "Retiring") + (vm8\_Activity =?= "Busy")) + ((vm5\_Activity =?= "Busy") + (vm5\_Activity  $=$   $=$   $"Retiring"$ ) + (vm6 Activity  $=$   $?$   $=$   $"Retiring"$ ) + (vm6 Activity  $=$   $?$   $=$   $"Busy"$ ))  $($   $|$ (((RealExperiment == "atlas") | (RealExperiment = ! = "atlas"  $\&\&$  FALSE == FALSE  $\&\&$  TRUE == FALSE  $\&\&$ LoadAvg < 1.400000 && TotalVirtualMemory > 200000 && ((Memory \* 1024) - ImageSize) > 100000)) && ((VirtualMachineID >= 1) && (VirtualMachineID < 3)) && ((TARGET.RACF\_Group =?= "gridgr01" || TARGET.RACF\_Group =?= "gridgr02" || TARGET.RACF\_Group =?= "gridgr03" || TARGET.RACF\_Group =?= "gridgr04"  $||$  TARGET.RACF Group =?= "gridgr05"  $||$  TARGET.RACF Group =?= "gridgr06"  $||$  TARGET.RACF Group =?= "gridgrXX" || TARGET.RACF Group =?= "gridgr08" || TARGET.RACF Group =?= "gridgr09" || TARGET.RACF Group =?= "gridgr10" || TARGET.RealExperiment =!= "atlas") && ((((vm7\_Activity =?= "Busy") + (vm7\_Activity =?= "Retiring") + (vm8\_Activity =?= "Retiring") + (vm8\_Activity =?= "Busy")) + ((vm5 Activity =?= "Busy") + (vm5 Activity =?= "Retiring") + (vm6 Activity =?= "Retiring") + (vm6 Activity =?= "Busy")) + ((vm3 Activity =?= "Busy") + (vm3 Activity =?= "Retiring") + (vm4 Activity =?= "Retiring") +  $(vm4$  Activity =?= "Busy"))) < 2)))) && (Owner =!= "jalex" && Owner =!= "grau" && Owner =!= "smithj4") &&  $FALSE == FALSE)$ 

# Increase in Usage and Resources

- >400 users actively using Condor
- $\bullet$  >10000 job slots
- Past 3 months: 2.8m jobs, 6.2m wallclock hours
- Computing resources added every year
	- New machines and Xen: even more job slots
	- Growth has been nonlinear, can we handle next year?
- Farm needs to be occupied with jobs
- Users need access to resources in a fair manner without significant delays
- Problem: one central manager may not be able to handle the load, how do we plan for the future?

# Divide and Conquer

- Solution: divide the work load between three machines and divide the resources between five pools
	- Use flocking to create one virtual pool
	- Foreign jobs are immediately evicted if the resource is wanted by a local job
	- A user's job will run on the other pools unless they prevent it from doing so
	- Response time has been very good, thus allowing growth
- Other measures to increase response time from negotiator:
	- SIGNIFICANT ATTRS (now automatic)
	- Increased negotiation cycle

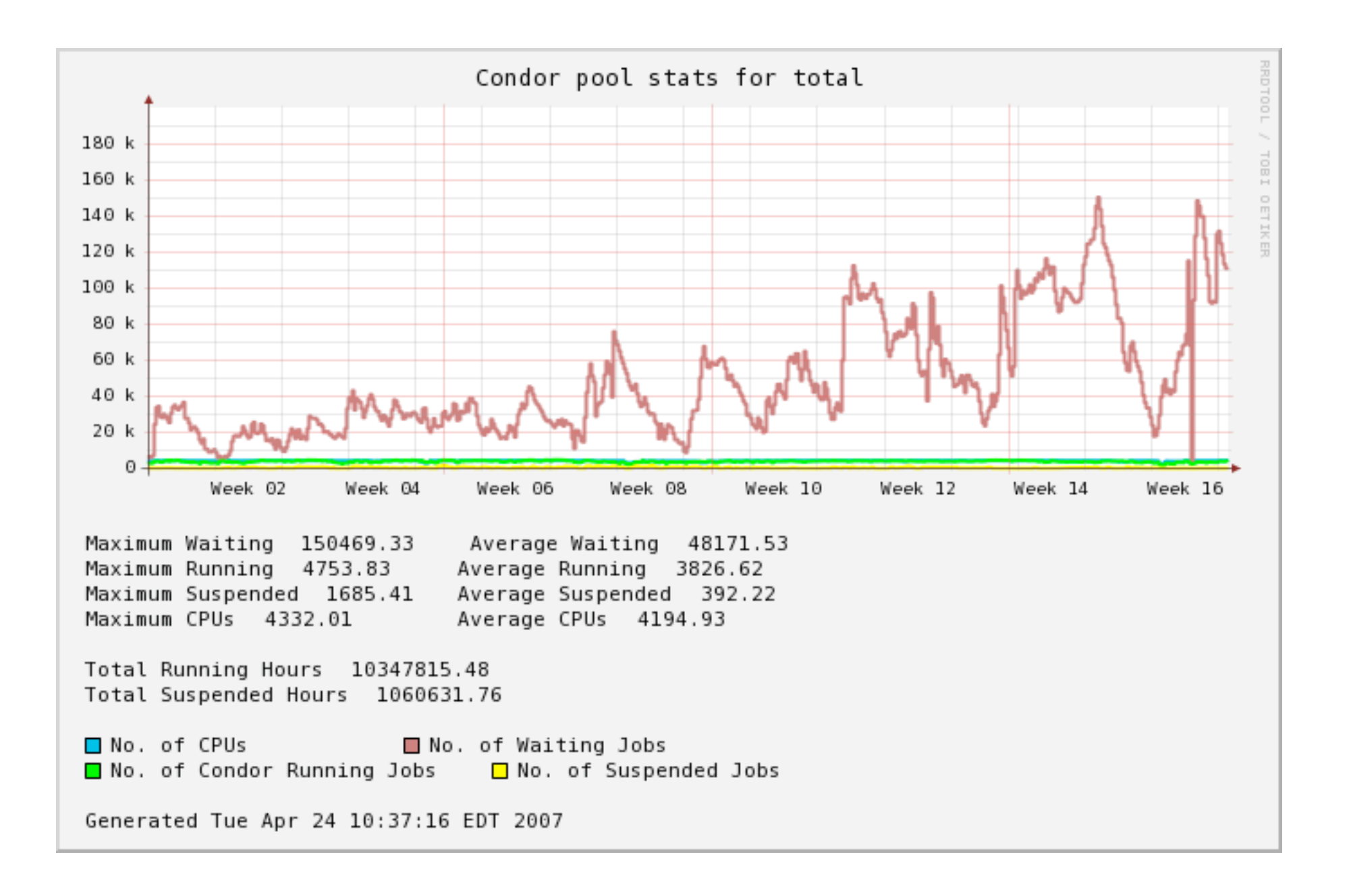

# Quill

- One quill server to handle all five pools
- First server (dual Xeon 3GHz, 4GB RAM, and SCSI drives with SW raid1) could not handle the load
	- condor q would sometimes take 10 minutes
	- 100+ submit nodes being activity used
	- Optimizing postgresql didn't seem to help
- Investigated a variety of *small scale* storage hardware and configurations
	- Found it difficult to quantitatively measure Quill's performance
	- Used benchmarks to model the behavior of Quill that we were seeing

# Quill, cont.

- Our tests involved a variety of factors: SATA vs. SAS, HW raid vs SW raid, etc.
- Baseline: SATA systems with SW raid10 and raid5 with minimum number of drives
- Results: SAS, HW raid, raid10 (no surprise), more spindles helps too
	- New server with 8GB of RAM, 6 drives for data, system and postgresql logs on other disks
- Other benefits: shared memory set to use half the system RAM and increased working RAM (postgresql specific parameters)
- Please contact me for specifics: alexw@bnl.gov

# Monitoring and Maintenance

- 5 pools each with its own complex policy
	- Important to monitor and record usage
- We use several features in Condor to make monitoring easy
- Historical data stored in MySQL and RRDs
	- Quill is used as well to collect historical data
	- Quill's schema is sometimes difficult to deal with

# Making Queries Easy

- Many submit machines: not easy to query the schedds
- User uses custom job attributes to target job
- Insert job's attributes into machine's classad: STARTD\_JOB\_EXPRS
- Make queries using these inserted attributes to show how many jobs are running where
- Insert other attributes to get an idea of who is using the resources, how much memory, disk usage, etc.

#### $[root@acas0010 -]$ # condor\_status -constraint 'RACF\_Group == "short"'

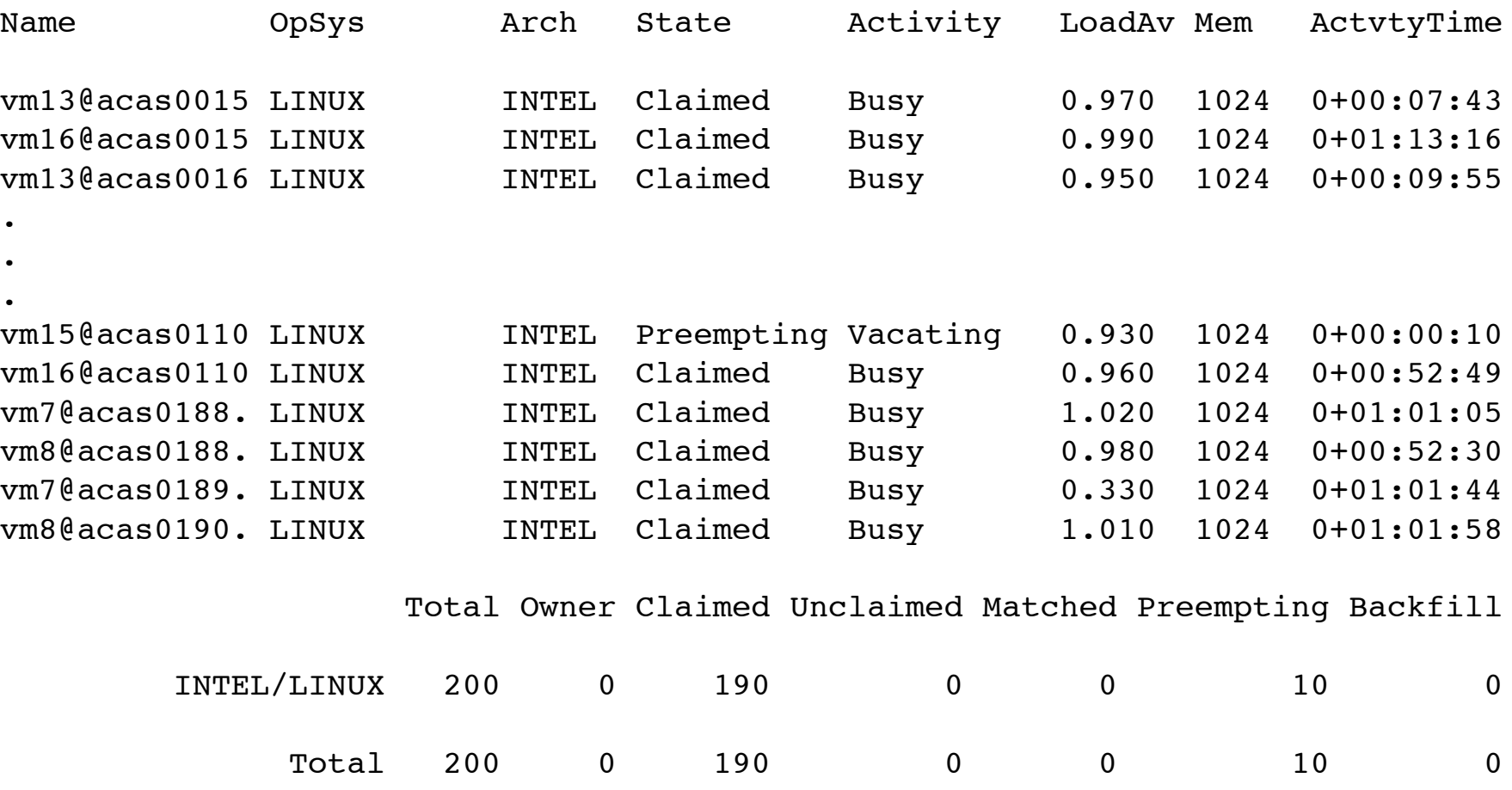

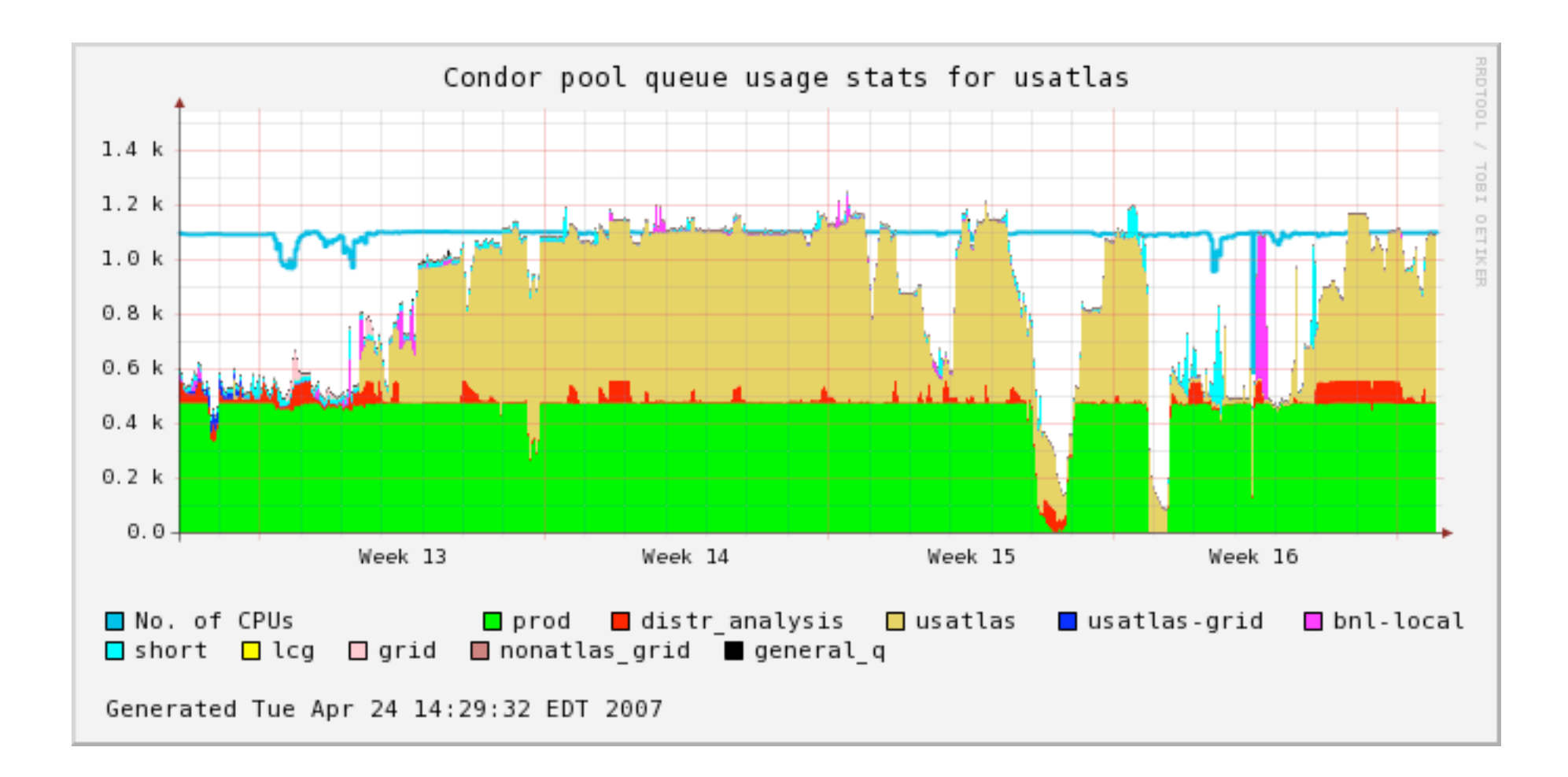

Alexander Withers BNL May 1, 2007 Condor Week 2007

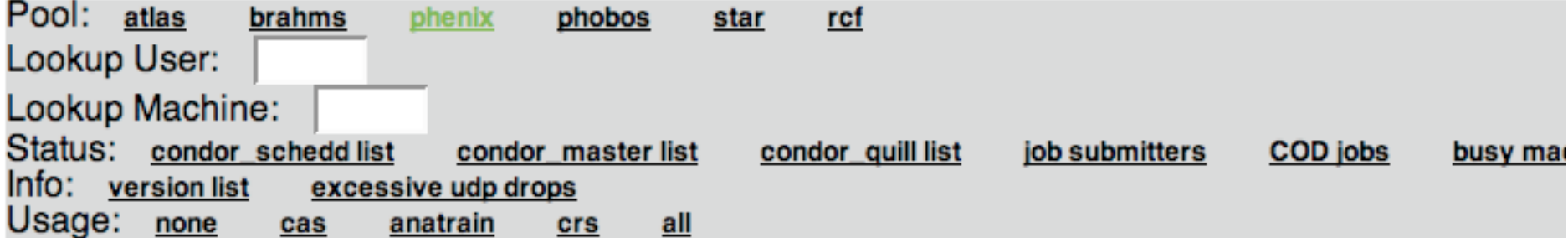

#### Usage for anatrain

condor\_status -pool condor02.rcf.bnl.gov:9662 -constraint 'CPU\_Type == "crs" && Turn\_Off == Fa

Machines: 492 Owner: 0 Claimed: 490 Unclaimed: 2 Matched: 0 Preempting: 0

```
claudius@bn1.qoy: 15 (r: 150, i: 5, h: 0)dask@bn1.qov: 3 (r: 3, i: 0, h: 0)phnxreco@bnl.gov: 287 (r: 548, i: 4, h: 0)
anatrain@bnl.gov: 53 (r: 96, i: 2844, h: 0)
manquyen@bnl.qov: 132 (r: 196, i: 0, h: 0)
```
vm1@rcas2043.rcf.bnl.gov 1.01 Claimed Retiring 04/26-14:59:23 phnxreco@bnl.gov rcrsuser vm2@rcas2043.rcf.bnl.gov 1.00 Claimed Retiring 04/26-14:59:23 phnxreco@bnl.gov rcrsuser vm3@rcas2043.rcf.bnl.gov 0.96 Claimed Busy 04/26-11:54:01 phnxreco@bnl.gov rcrsuser4.rci

Alexander Withers BNL May 1, 2007 Condor Week 2007

# Dynamic Policy Changes

- Complex policy on each pool that allows a wide variety of job types to run
- Convenient to restrict certain jobs from running on certain nodes
- Solution: special machine attributes that can be set remotely
	- SETTABLE ATTRS CONFIG, HOSTALLOW CONFIG, ENABLE \* CONFIG
	- Machine attribute is placed in START, RANK, etc. expression
	- condor config val -name rcas6006 -startd -set "CRS Turn Off = True"

### Dynamic Policy Example

#### Prevent "crs" jobs from running but allow the current ones to finish

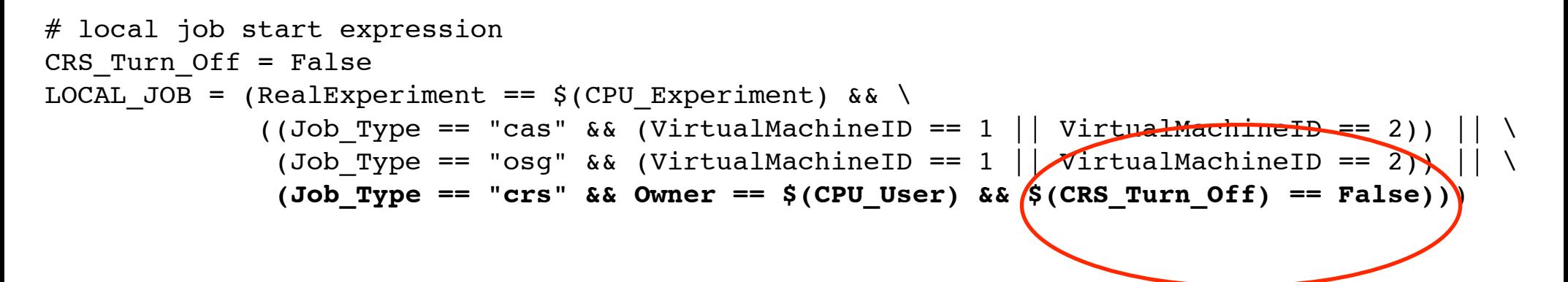

[root@condor01 CONFIG]# condor\_status -constraint 'CRS\_Turn\_Off == True'

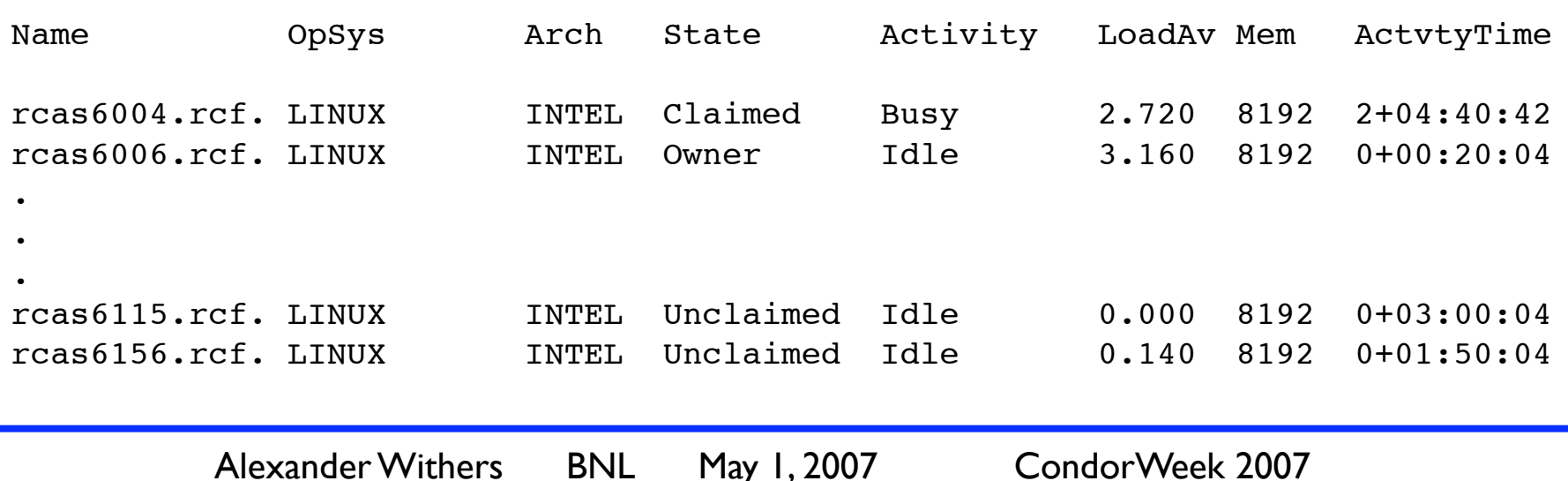

# Extending Condor

- Make heavy use of Condor's cron facility
- Insert useful machine attributes such as 5 min. and 15 min. load
	- Can't use these attributes in any startd expressions
	- **Usually rely on NEGOTIATOR REQUIREMENTS**
- Other attributes are used by jobs
	- One example: projected disk usage
		- User transfer text file predicting how much disk space they will use (based on file placed in \_CONDOR\_SCRATCH\_DIR)
		- Other jobs avoid machines where disk space

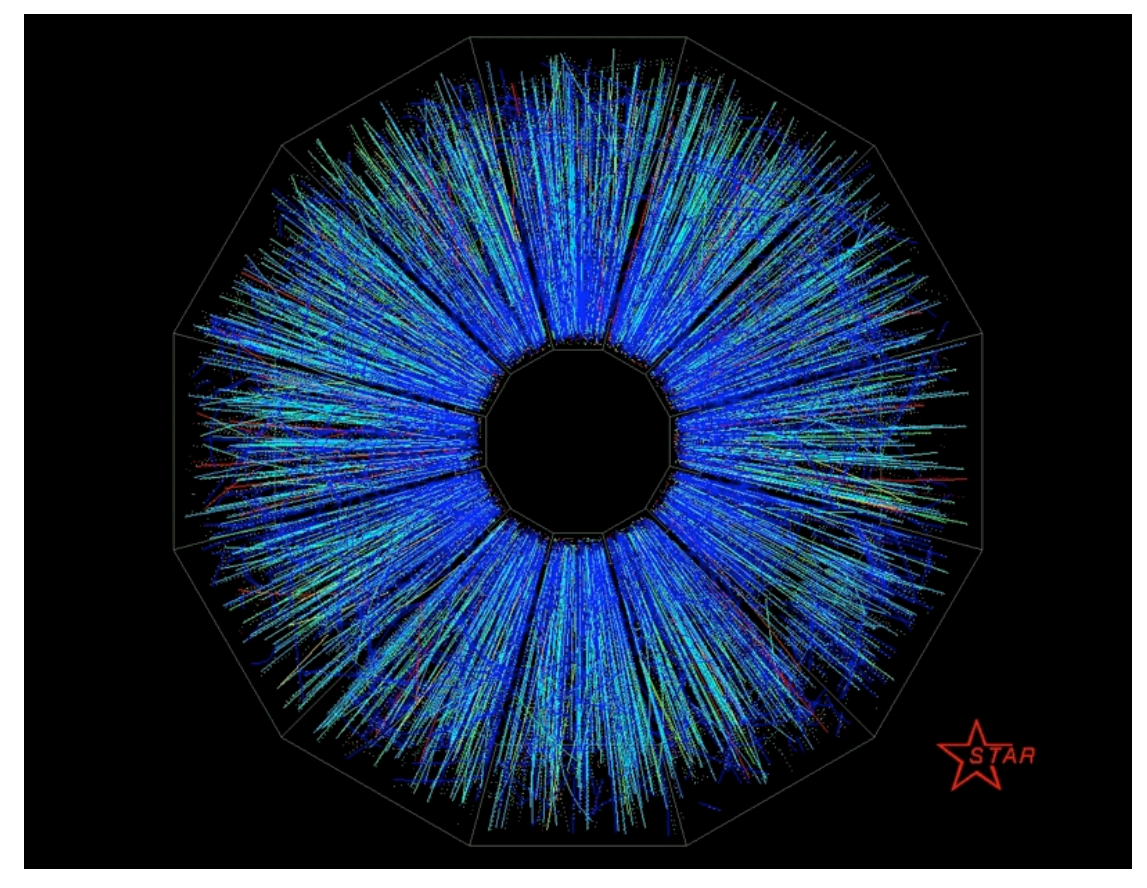

First Gold Beam-Beam Collision Events at RHIC at 30+30 GeV/c per beam recorded by STAR

#### Questions, Comments? alexw@bnl.gov